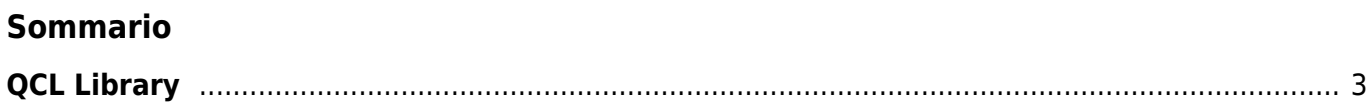

# <span id="page-2-0"></span>**QCL Library**

# [Regole di utilizzo di una funzione](https://wiki.qem.it/doku.php/software/qview/qview_6/qcl_library/regole_di_utilizzo_di_una_funzione)

# **FUNZIONI PER OPERAZIONI SU INGRESSI DIGITALI**

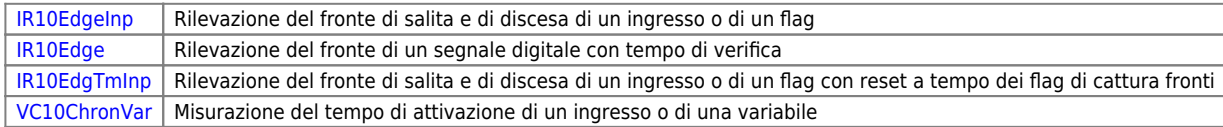

## **FUNZIONI PER OPERAZIONI SU USCITE DIGITALI**

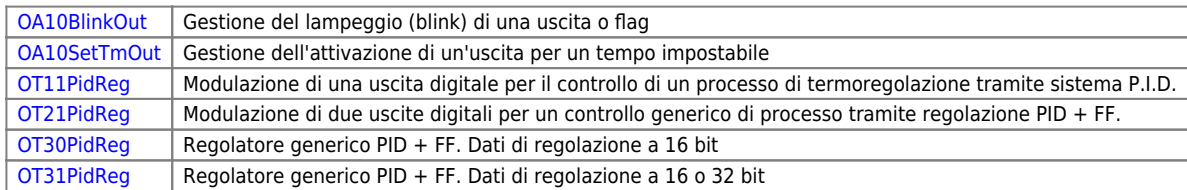

## **FUNZIONI PER OPERAZIONI SU VARIABILI**

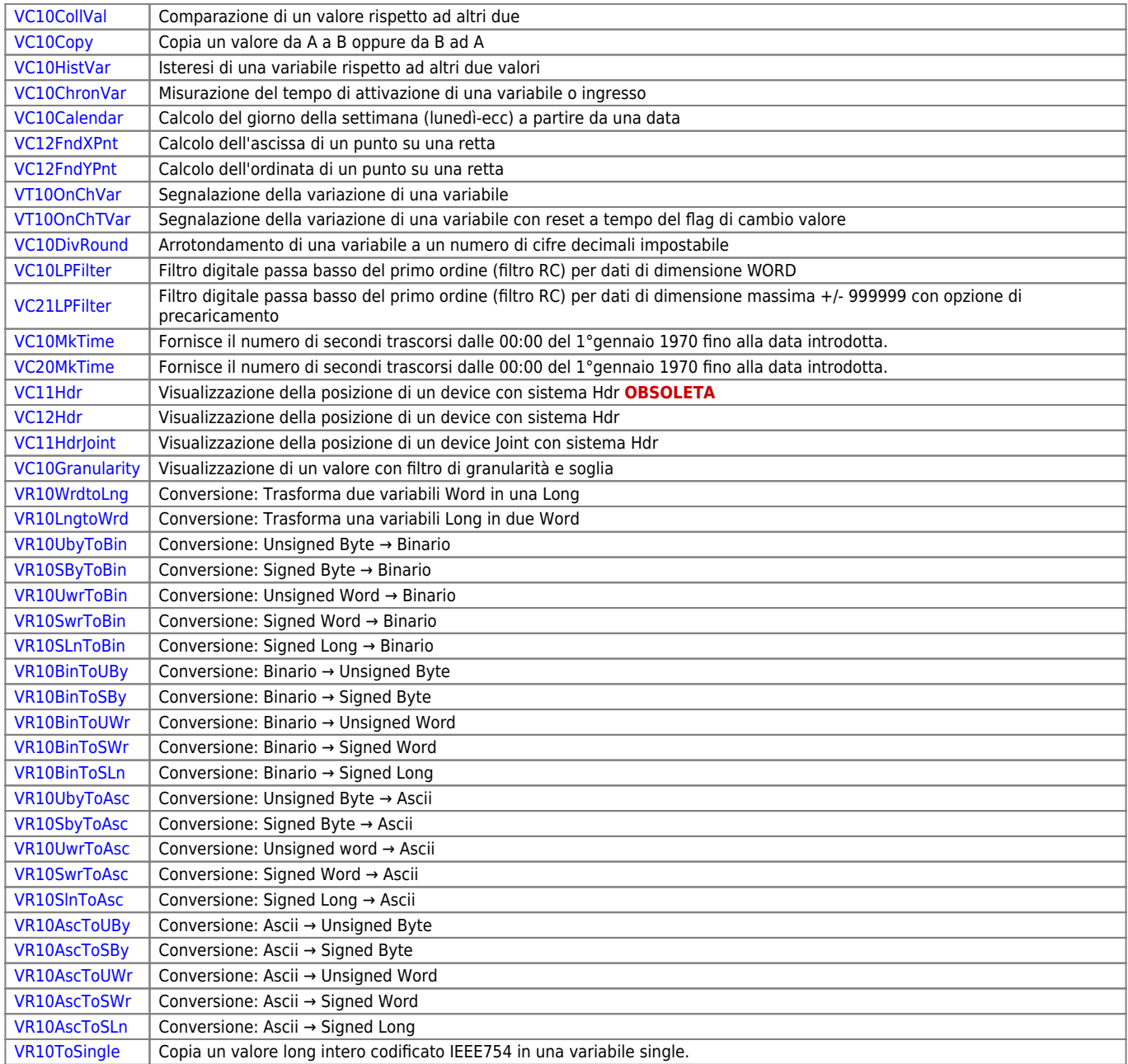

## **FUNZIONI DI CONTROLLO ENCODER**

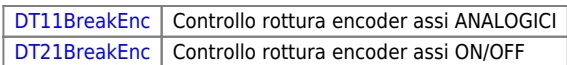

## **FUNZIONI GENERALI PER POSIZIONATORI**

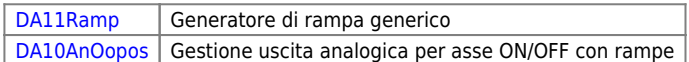

## **FUNZIONI DI GESTIONE BUFFER CIRCOLARI**

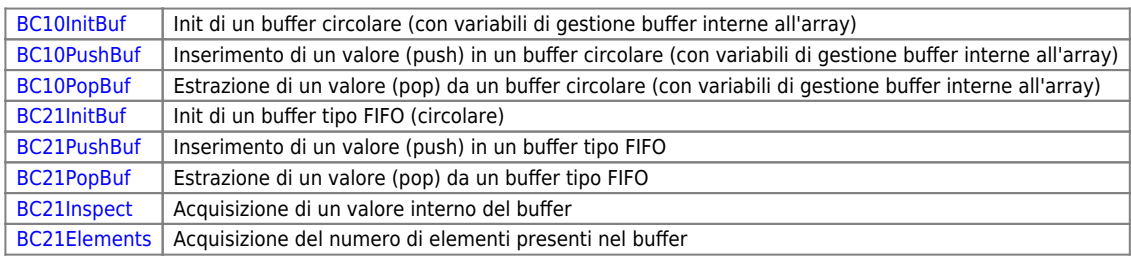

## **FUNZIONI CON OPERAZIONI GENERALI SU ARRAY**

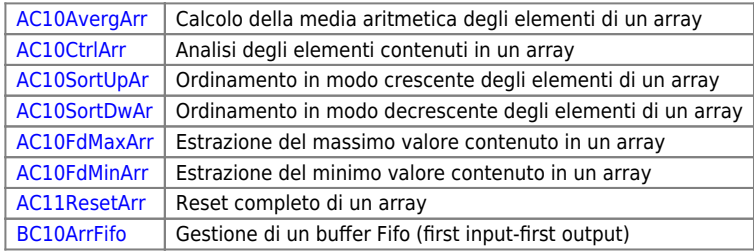

## **FUNZIONI PER PROTOCOLLO MODBUS**

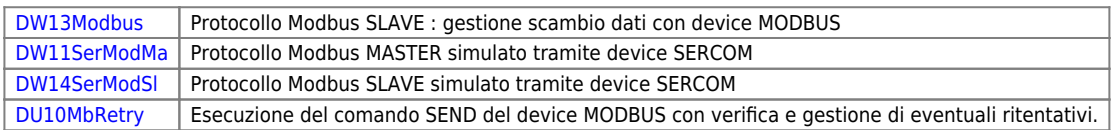

## **FUNZIONI PER VECTOR IMAGE (QPAINT)**

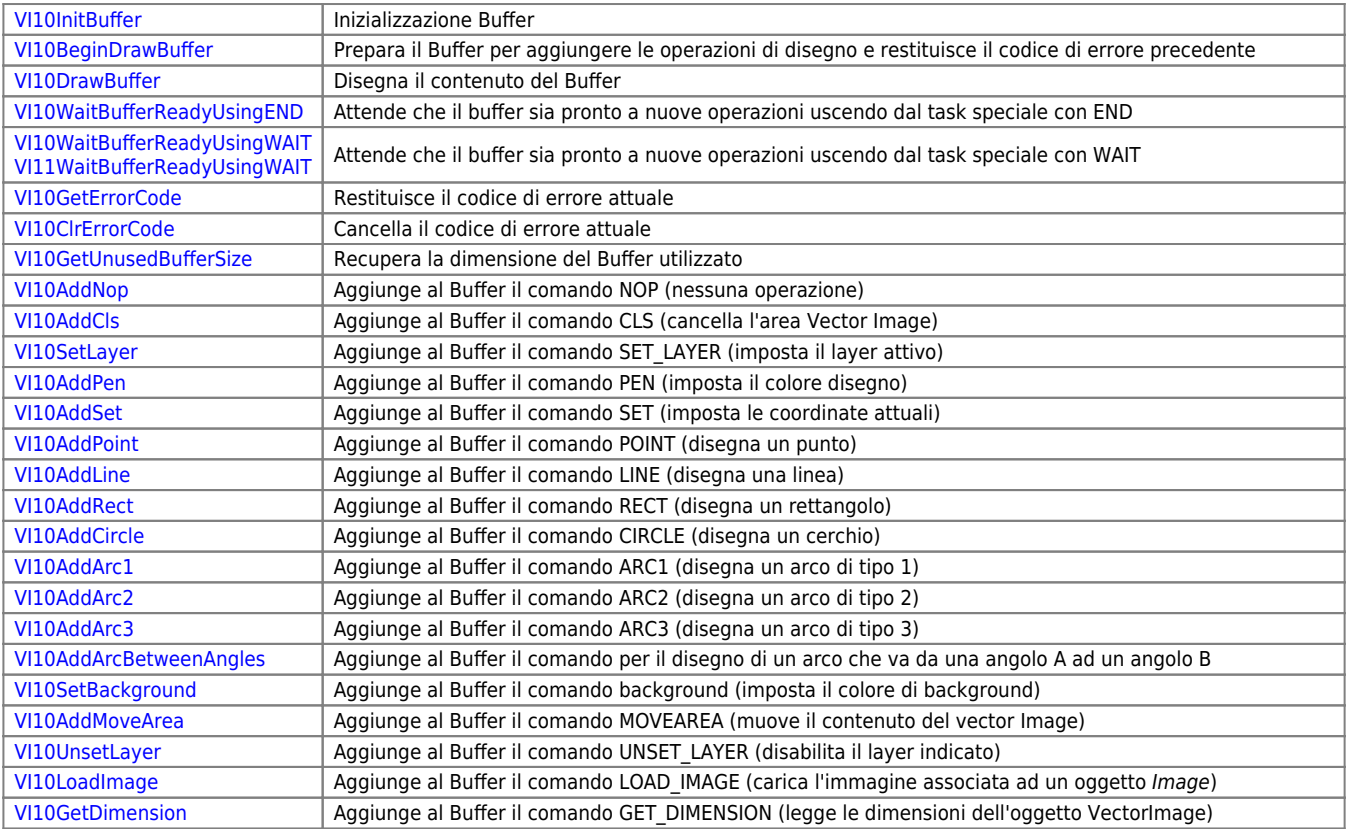

[VI10ExtractDimension](https://wiki.qem.it/doku.php/software/qview/qview_6/qcl_library/vi10extractdimension) Estrae le dimensioni dell'oggetto VectorImage dal Buffer dopo l'esecuzione del comando [VI10GetDimension](https://wiki.qem.it/doku.php/software/qview/qview_6/qcl_library/vi10getdimension)

## **FUNZIONI PER GESTIONE TERMOCOPPIE**

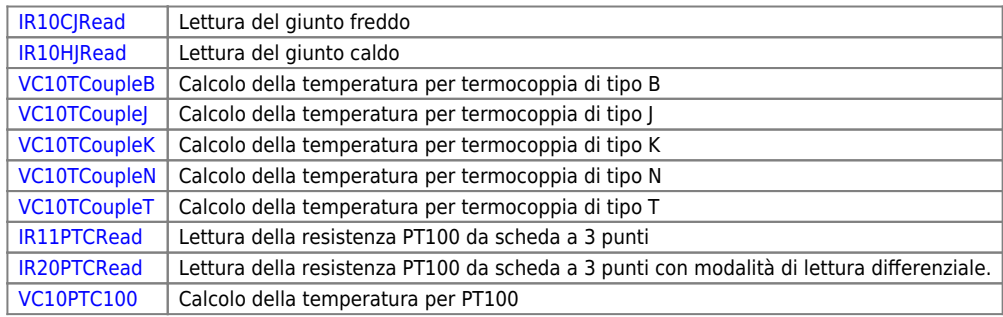

#### **FUNZIONI PER GESTIONE USCITE PROGRAMMABILI**

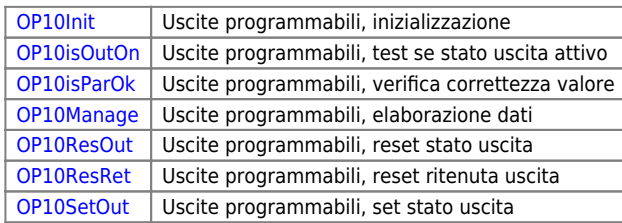

## **FUNZIONI PER CALCOLO CHECKSUM**

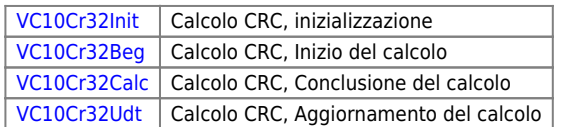

#### **FUNZIONI PER GESTIONE LISTA ALLARMI E STORICO**

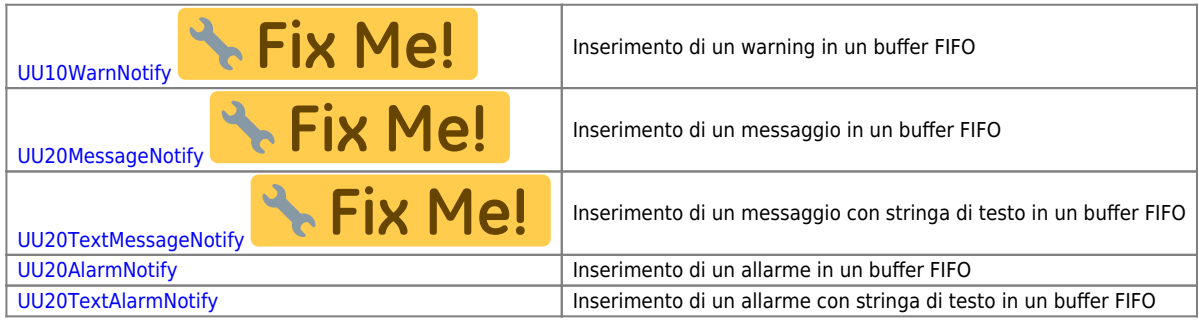

#### *FUNZIONI PER SYNCROMOVE*

#### **FUNZIONI GENERALI PER OPERAZIONI CON CAMMING**

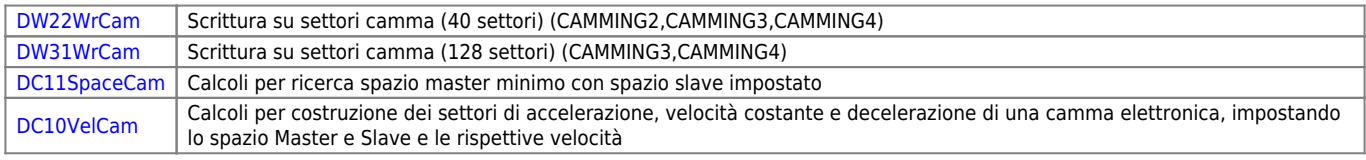

## **FUNZIONI PER ALBERO ELETTRICO**

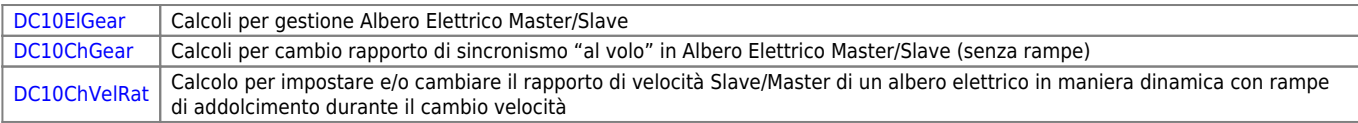

## **FUNZIONI PER TAGLIO AL VOLO**

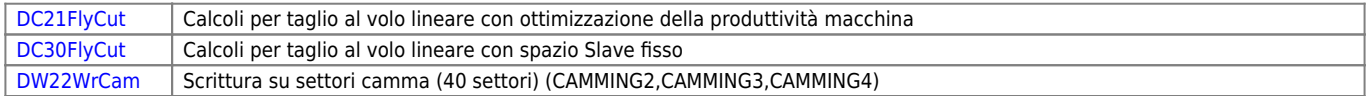

#### QCL Library

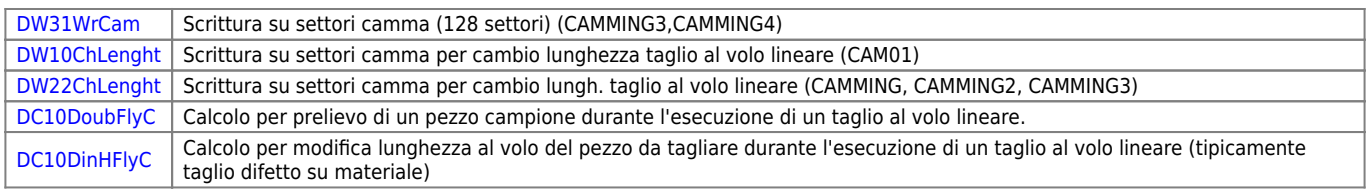

# **FUNZIONI PER SPANDIFILO (GUIDA-FILO)**

[DC10Winding](https://wiki.qem.it/doku.php/software/qview/qview_6/qcl_library/dc10winding) | Calcolo per la costruzione della camma per la gestione di uno spandifilo

# **FUNZIONI PER TAGLIO AL VOLO CIRCOLARE**

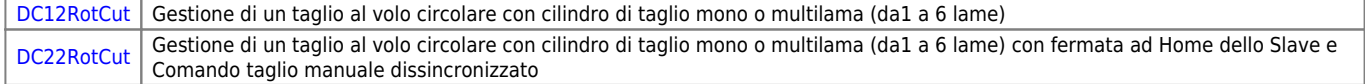

#### **FUNZIONI DI SISTEMA**

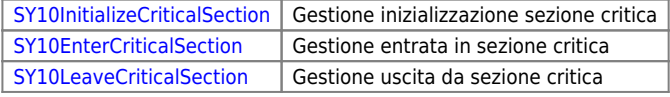

#### **STRING FUNCTIONS**

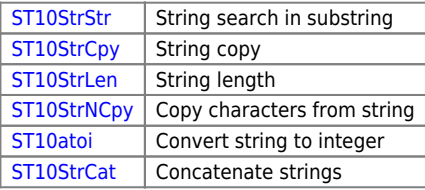

Documento generato automaticamente da **Qem Wiki** -<https://wiki.qem.it/> Il contenuto wiki è costantemente aggiornato dal team di sviluppo, è quindi possibile che la versione online contenga informazioni più recenti di questo documento.